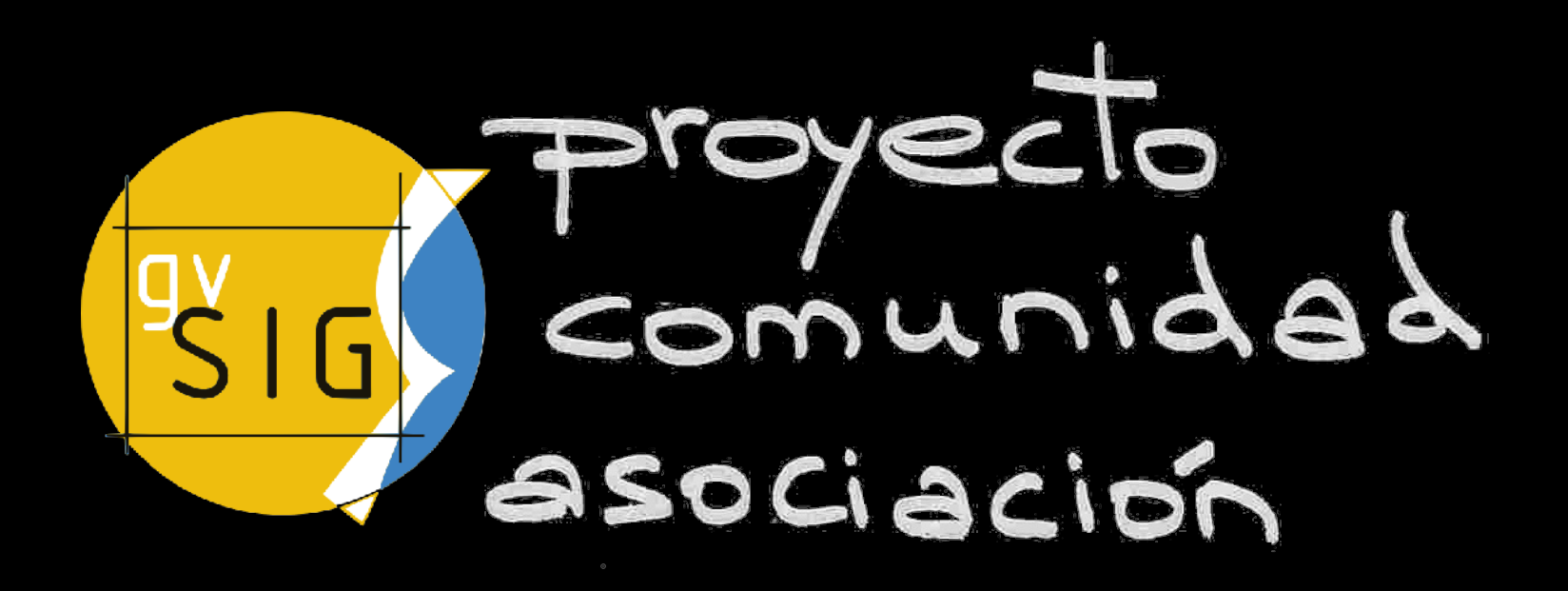

Jorge Sanz @xurxosanz [jsanz@gvsig.com](mailto:jsanz@gvsig.com)

Universidad Politécnica de Valencia – Nov. 2010

### antes de empezar...

### ¿qué es un SIG?

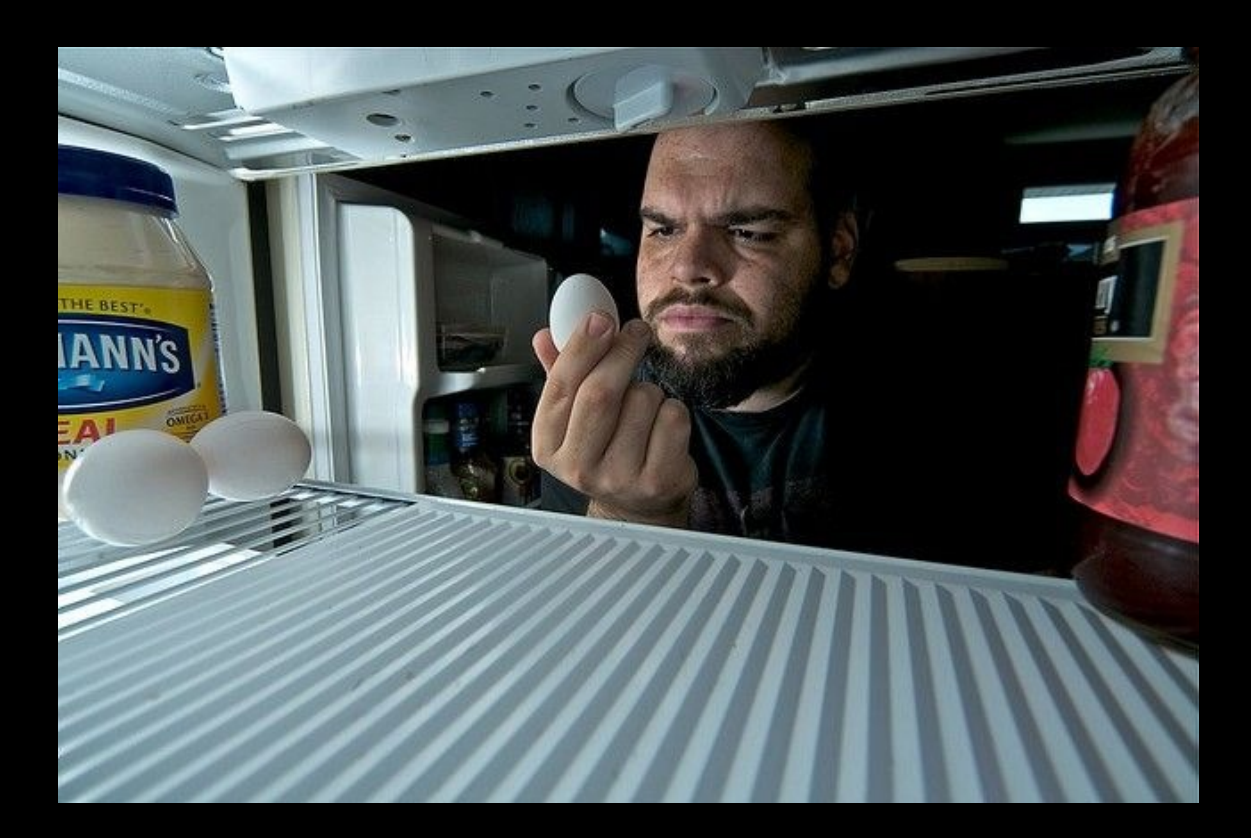

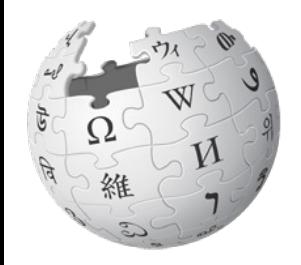

### según wikipedia:

#### Un **sistema de información** (SI) es un conjunto de elementos orientados al tratamiento y administración de datos e información, organizados y listos para su posterior uso, generados para cubrir una necesidad

- Personas
- Datos
- Actividades
- Recursos

http://es.wikipedia.org/wiki/Sistema de informaci%C3%B3n

### ¿y un SIG?

#### ● **¡Lo mismo!**

- Agregando una componente **geográfica**:
	- Tipos de datos: punto, línea, polígono...
	- Procedimientos: consultas, operaciones
	- Resultados: **mapas**

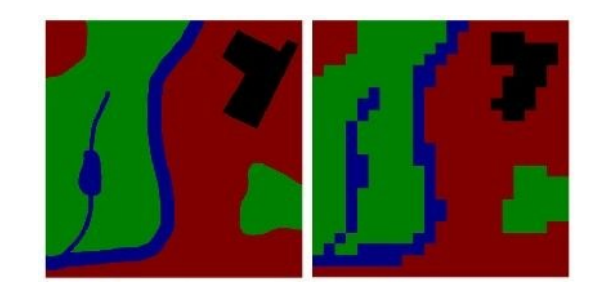

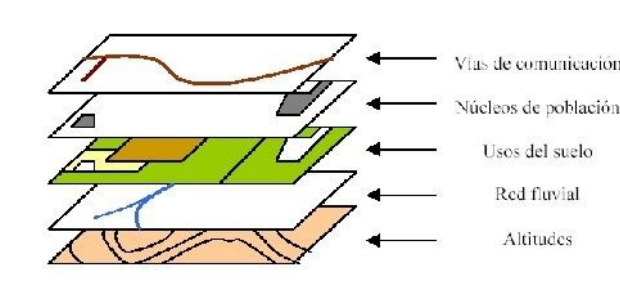

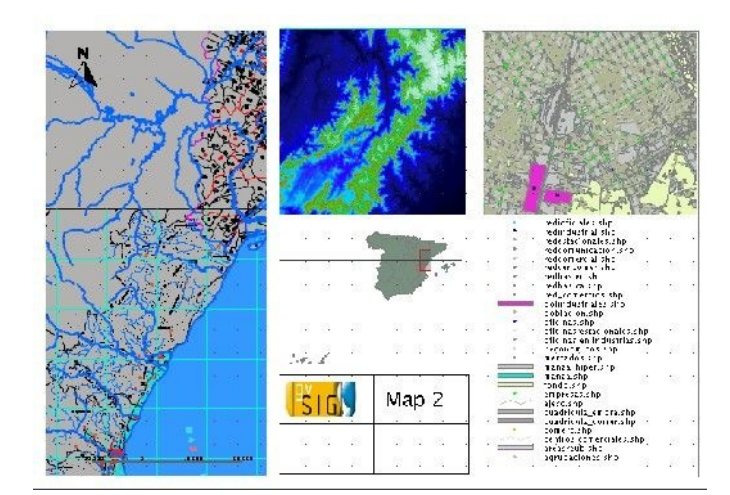

#### Aplicaciones de la información espacial

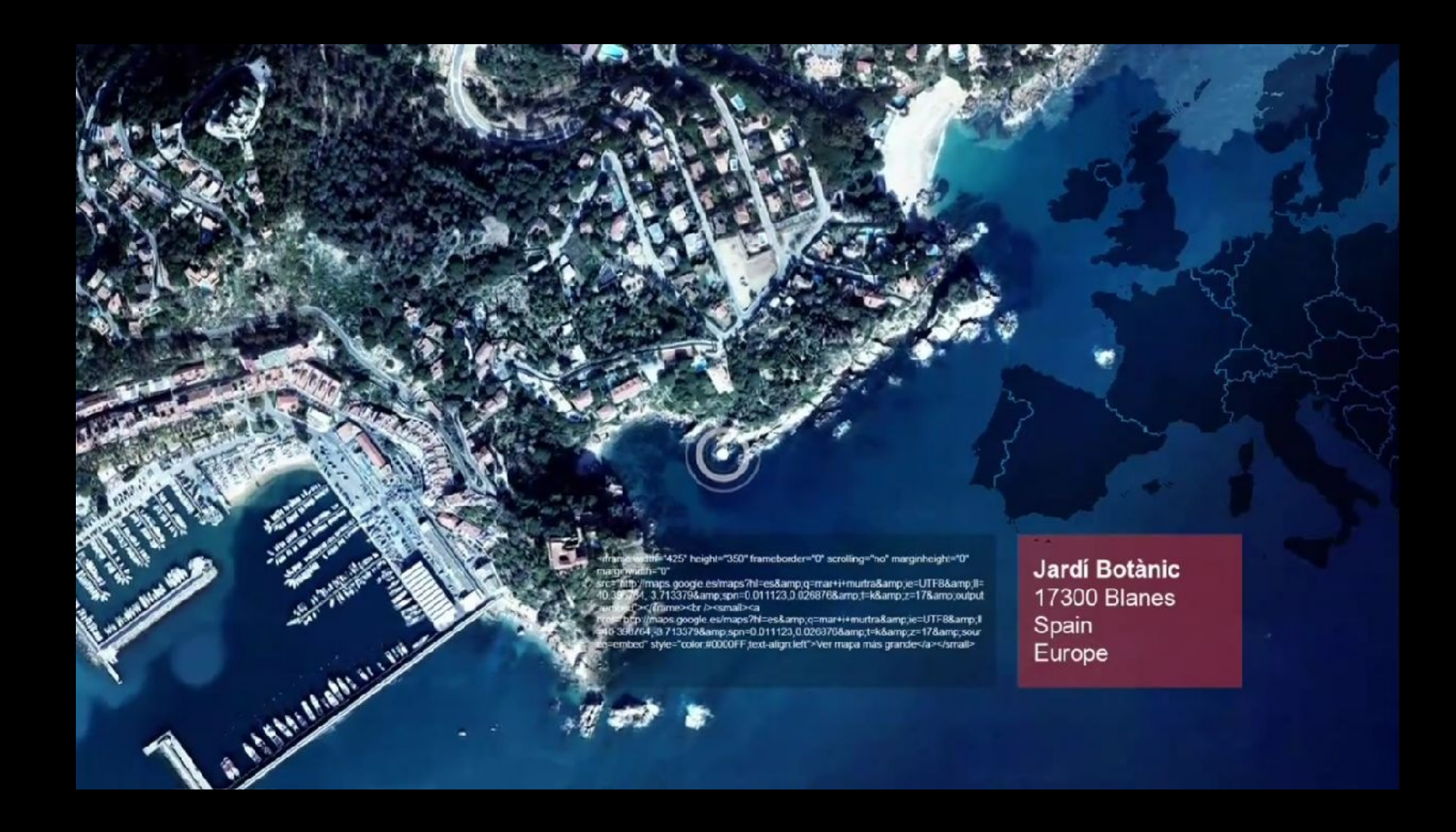

http://www.youtube.com/watch?v=d1ds3Kw1PsQ

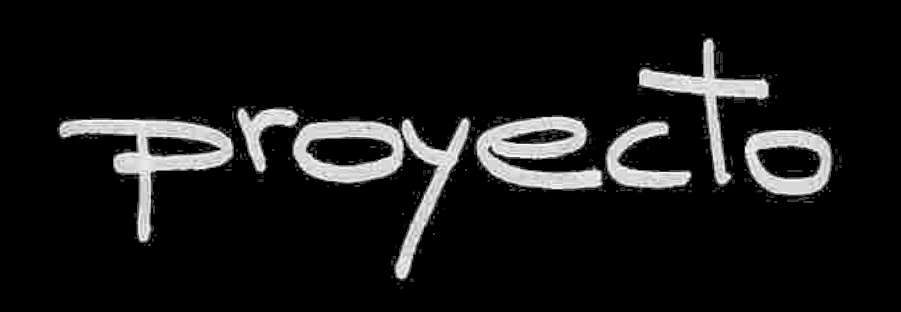

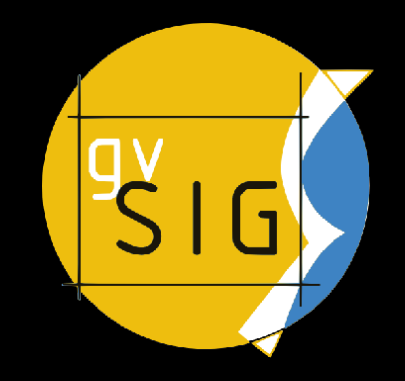

### origen del proyecto

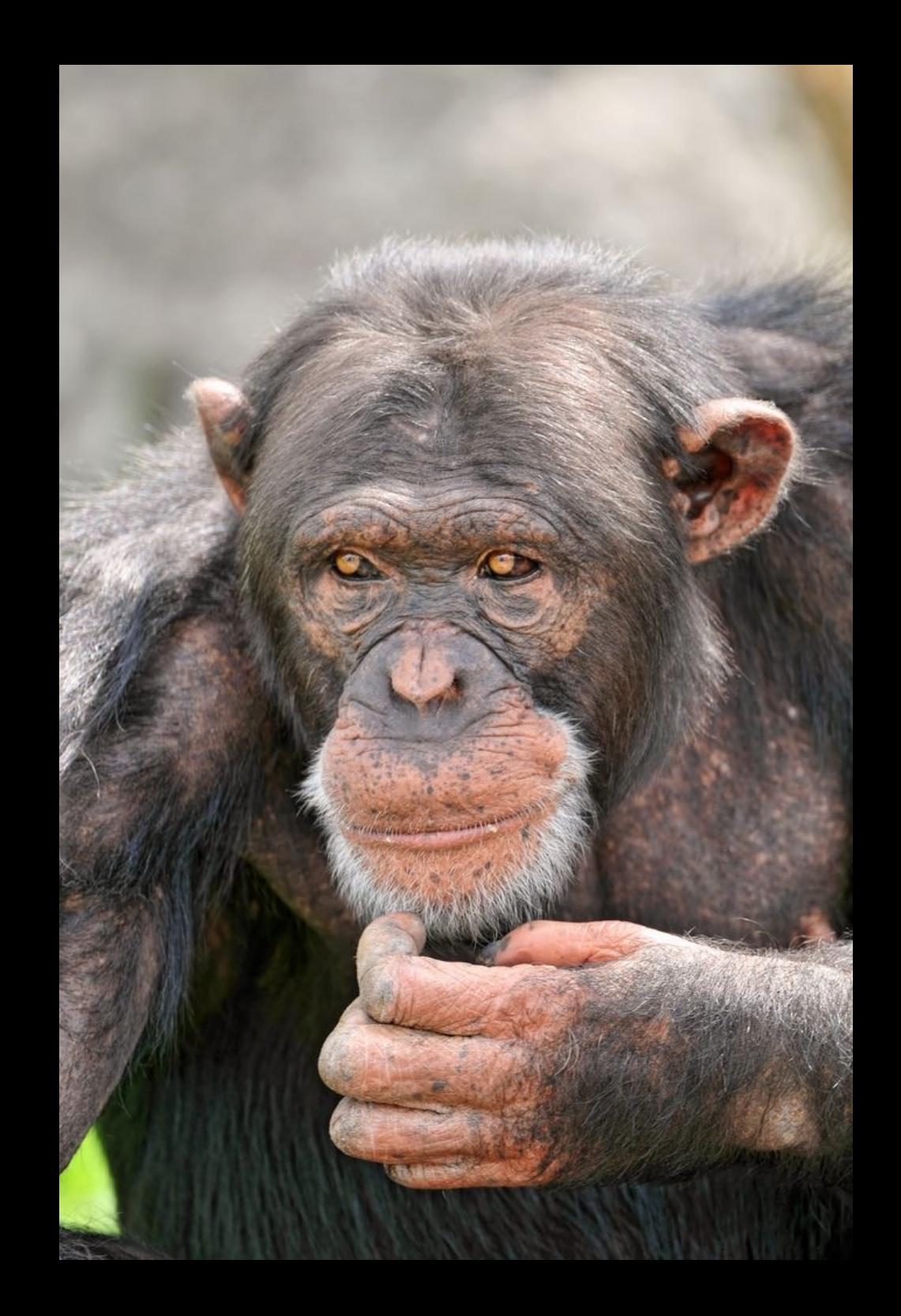

- todo empieza en CIT en 2002
	- hacia la **independencia** tecnológica
	- no más cajas **negras**
- gvPONTIS (2004-2009)
- **encuesta** de uso de SIG
- si no hay, se hace
- pilotos en C++ y **Java**
- requisitos: GPL + Modular
- evolución **rápida**
- **varios** proyectos: Desktop, Mobile, ...

<http://www.gvpontis.gva.es/>

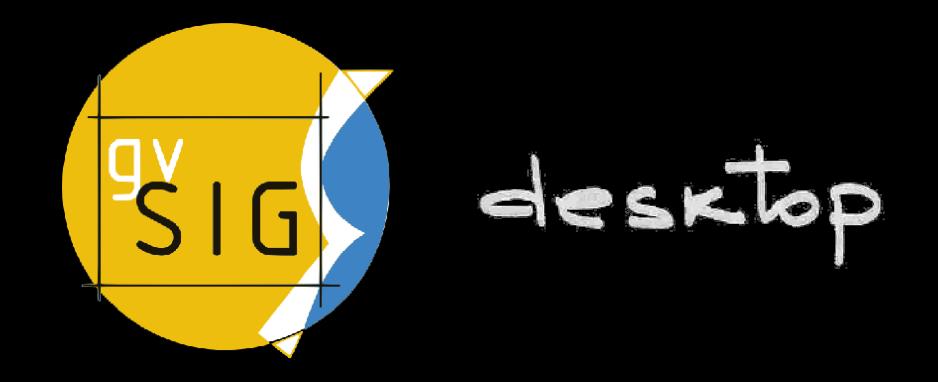

«dar solución a todas las necesidades relacionadas con el manejo de Información Geográfica basándose en la integración de tecnologías libres»

### técnicamente:

- aplicación de **escritorio**
- proyecto **escalable** desde sus orígenes
- muchas **librerías** útiles por separado
- licencia **GPL**
- entorno de desarrollo usado: **Eclipse**
- máquina virtual: **1.6**
- extensiones JNI para otras librerías en C++

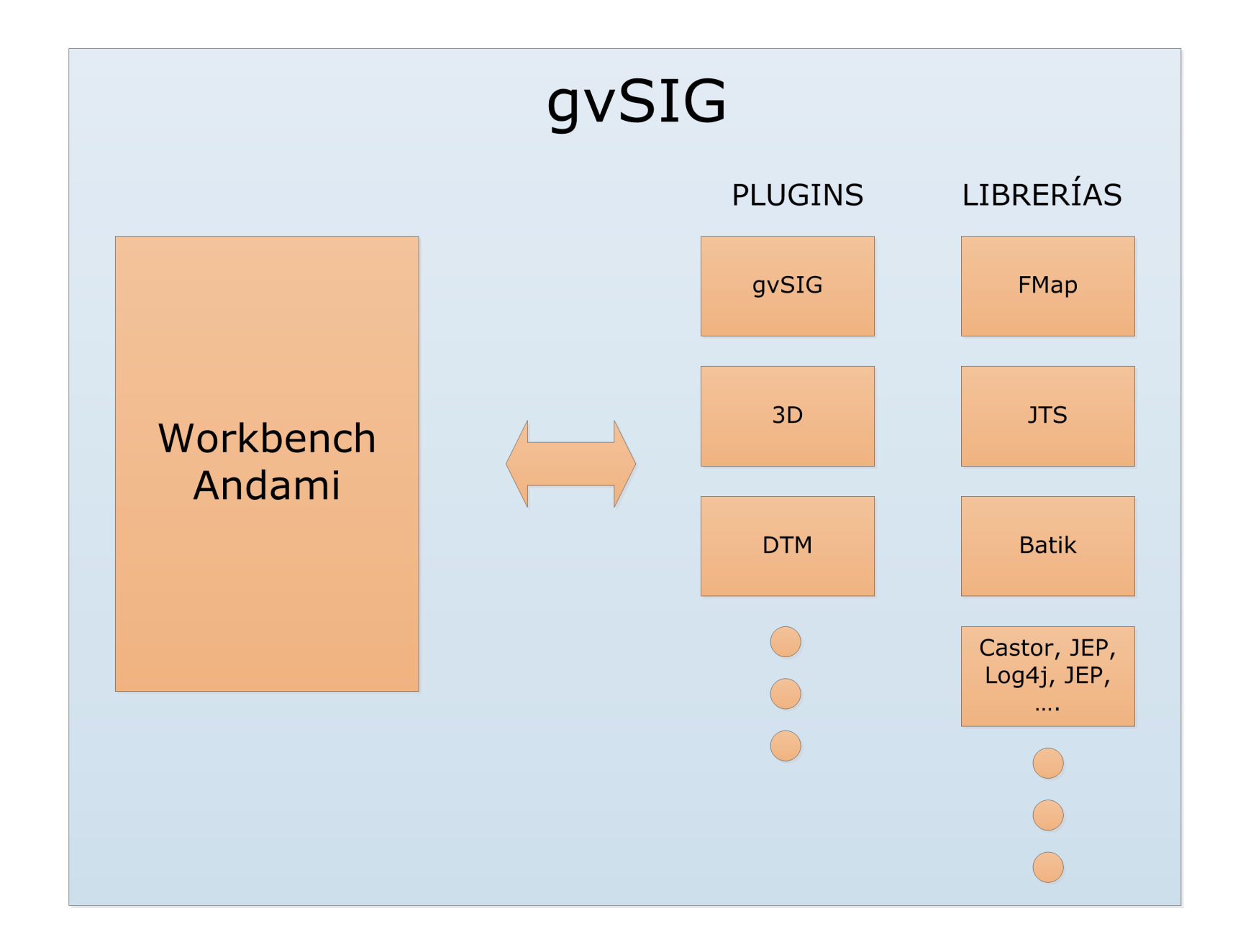

<http://www.gvsig.org/web/docdev/docs/desarrollo/>

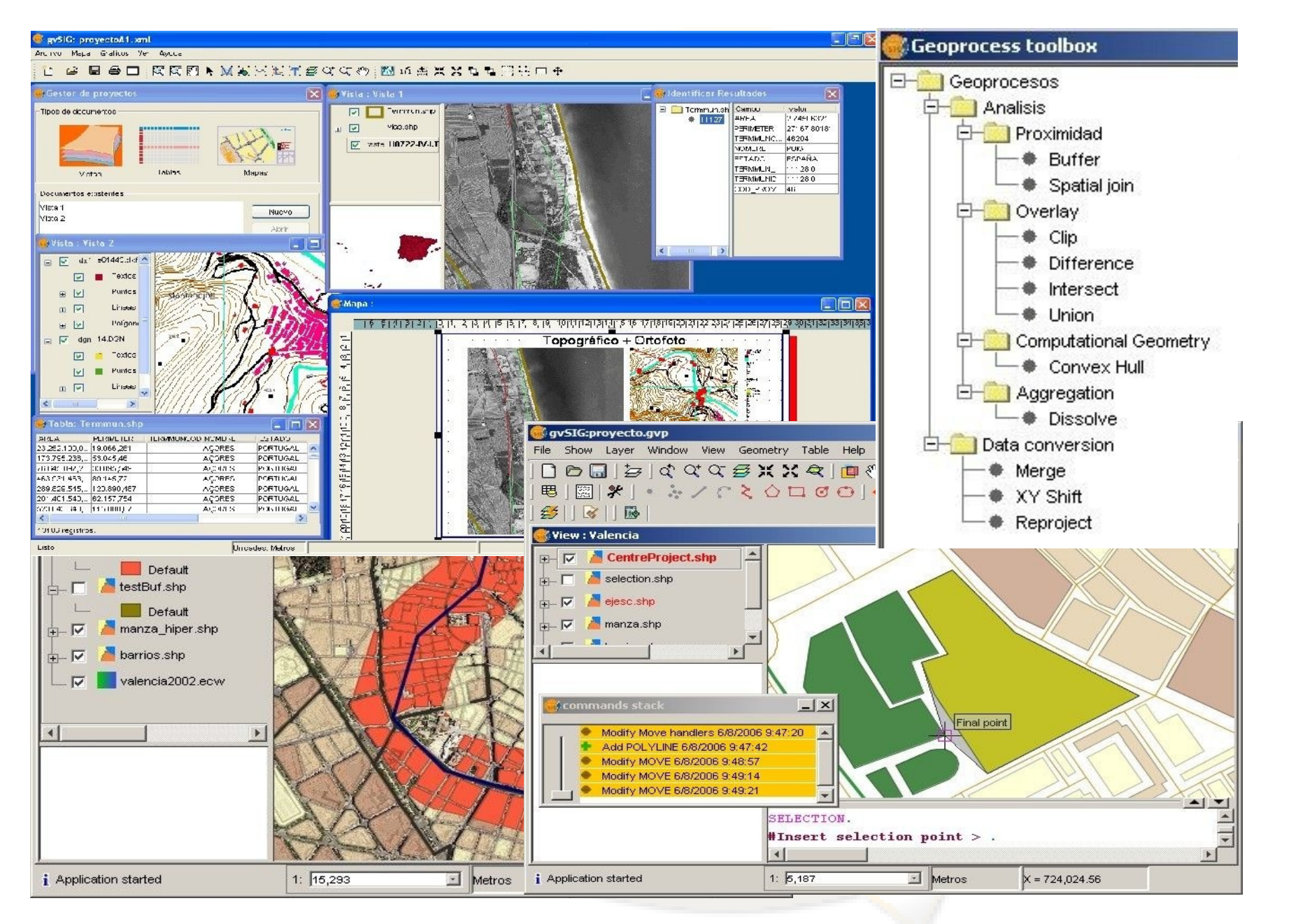

### SIG vectorial

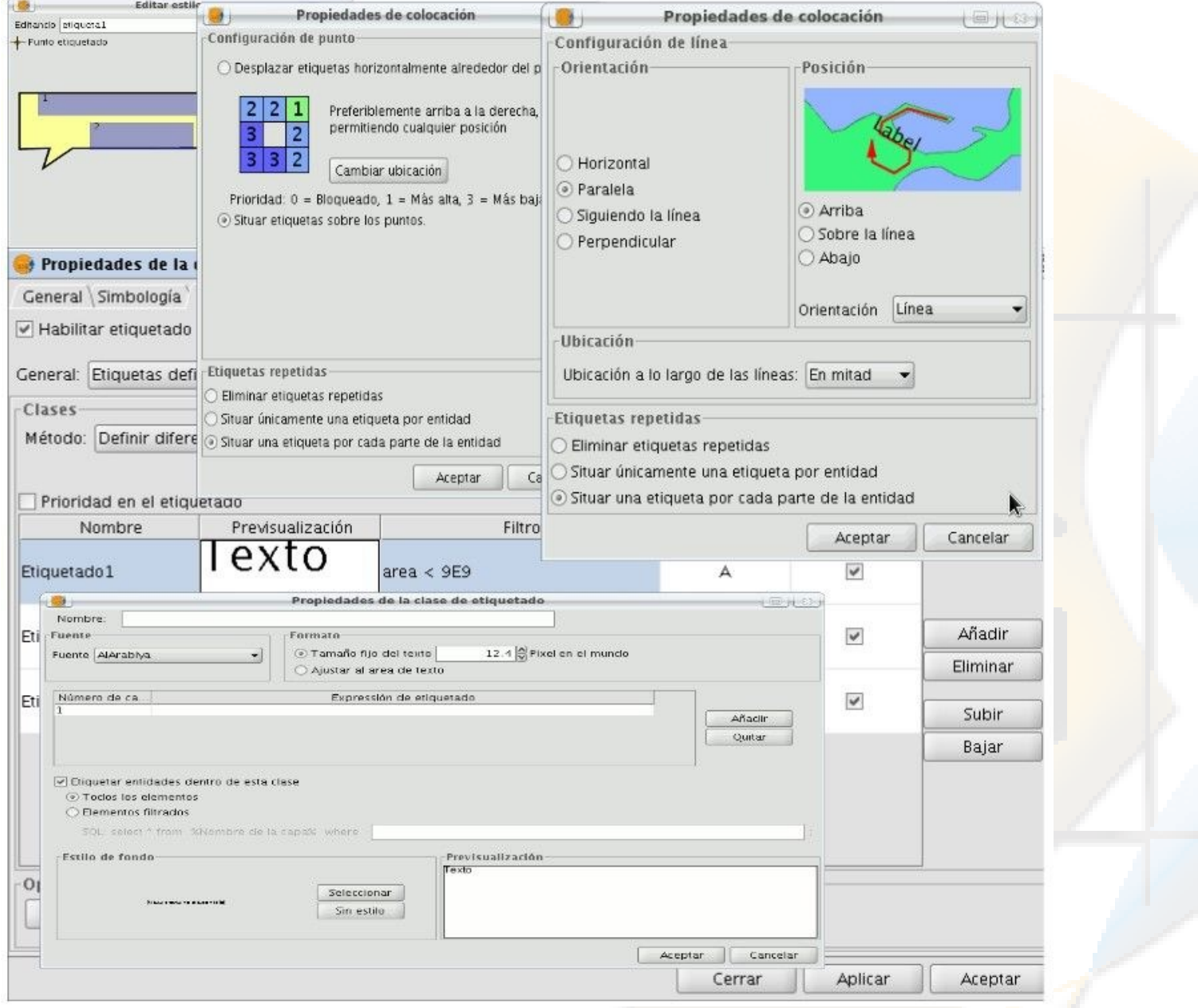

## etiquetado avanzado

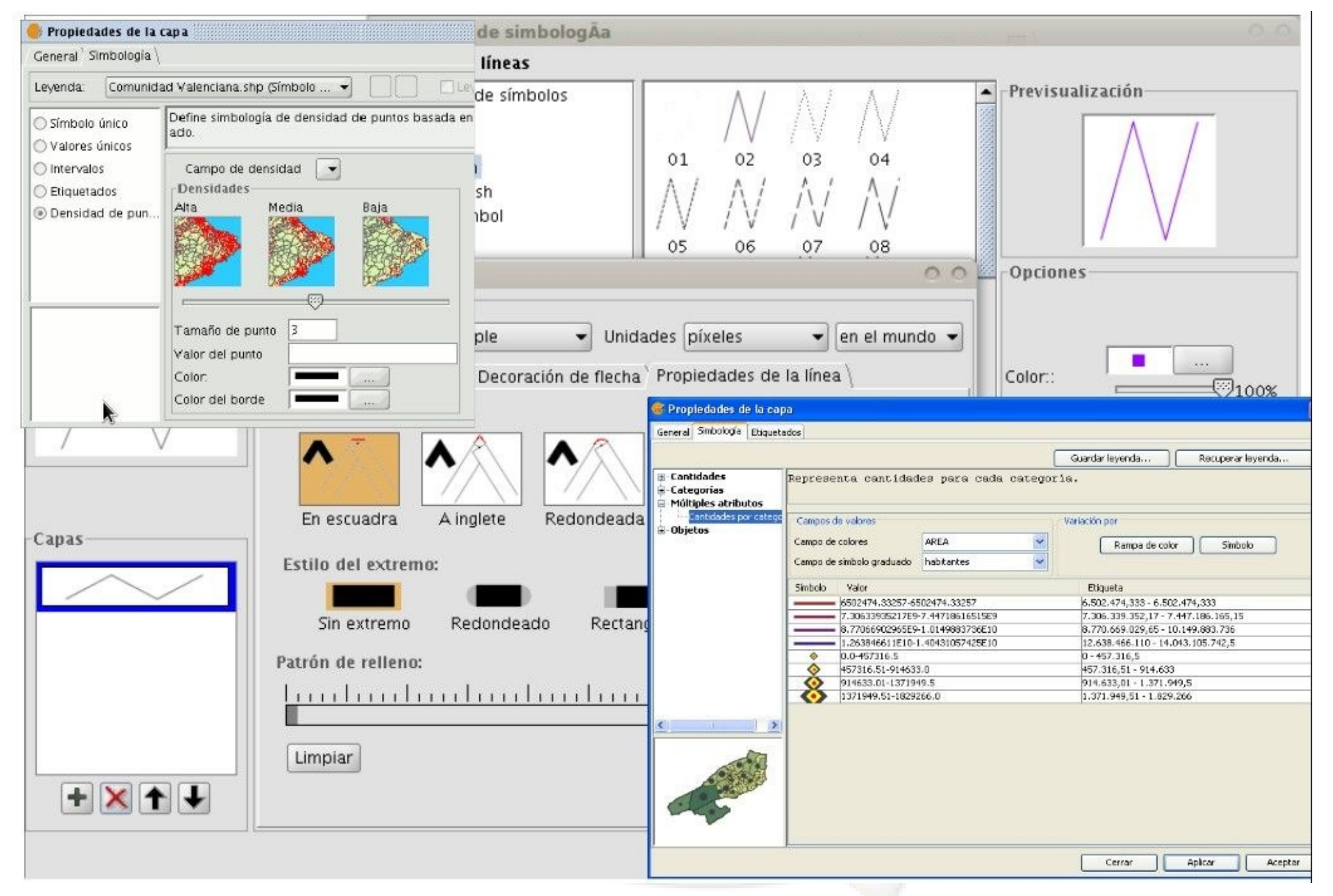

### simbología avanzada

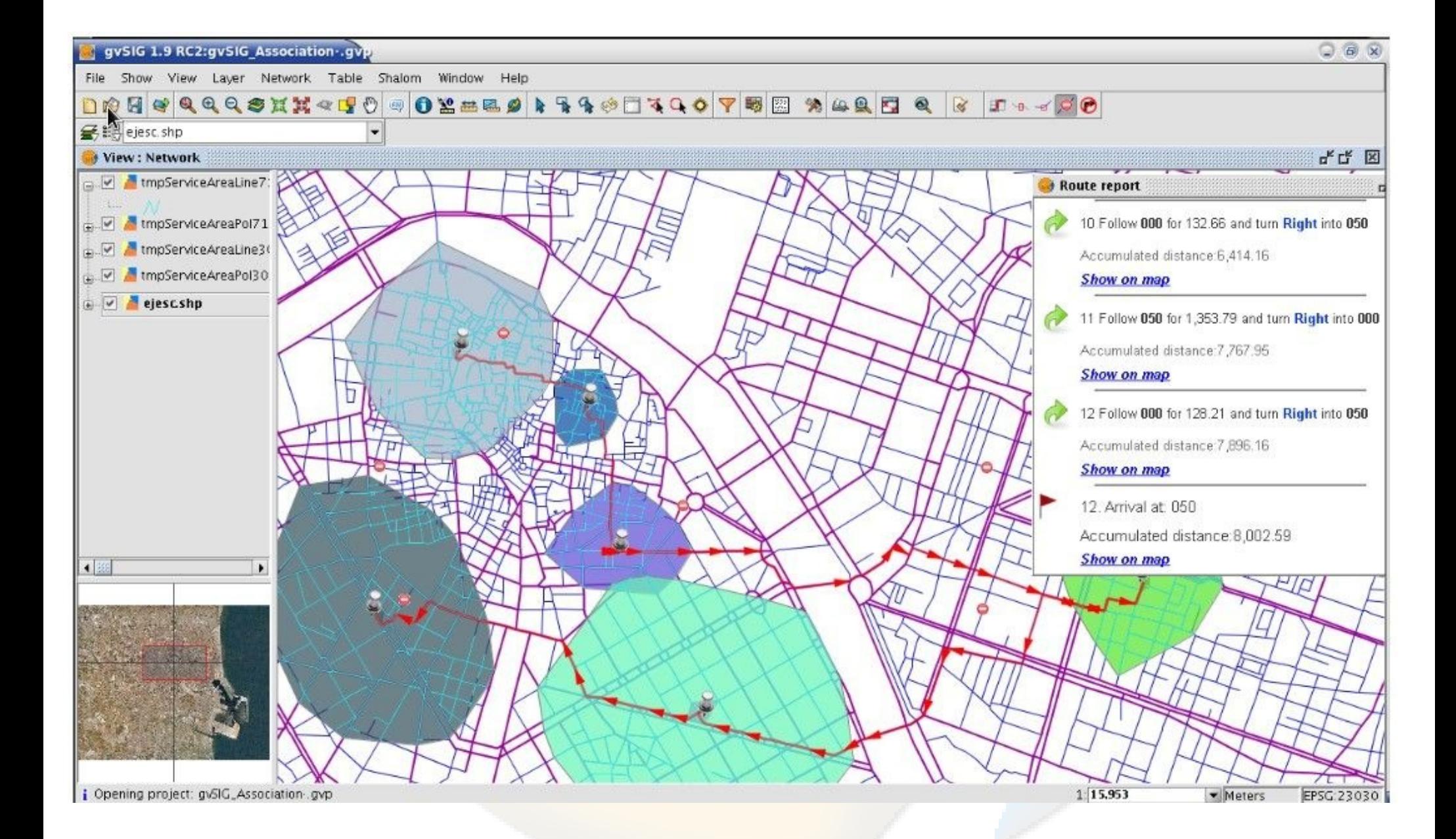

### análisis de redes

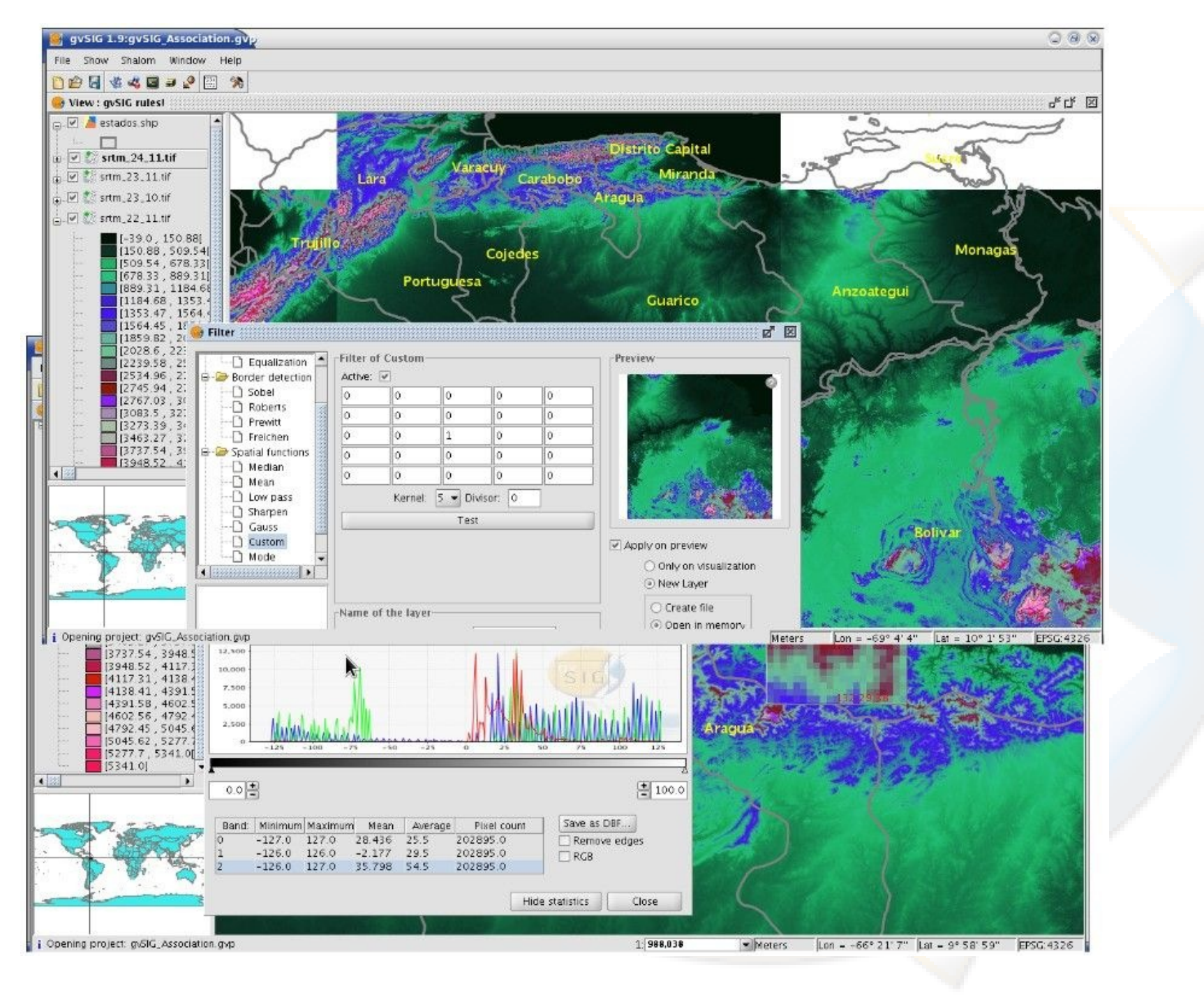

### SIG raster y teledetección

![](_page_17_Figure_0.jpeg)

#### **SEXTANTE**

![](_page_18_Figure_0.jpeg)

i Project file saved: gvSIG\_Association-.gvp

### SIG 3D

![](_page_19_Picture_4.jpeg)

### publicación en servidores de mapas

### versiones

- versión final: 1.10
	- iiayer!!
	- Java 1.6
	- Sextante y NavTable por defecto
	- ...
- versión en desarrollo: 2.0
	- a lo largo de **2010-2011**
	- mejoras en el **núcleo** de la aplicación, gestión del desarrollo, etc.

#### **nuevos desarrollos**

### topografía

- cálculos topográficos
- MDTs
- estaciones
- correcciones

![](_page_22_Picture_5.jpeg)

### sensor web enablement

- soporte SensorML
- cliente SOS
- gvSIG desktop y gvSIG mobile
- animación
- gráficas
- descubrimiento de sensores

![](_page_23_Picture_7.jpeg)

### demos:

- geoprocesamiento y edición
	- <http://www.youtube.com/watch?v=iiNxJ1JMKls>
- gvSIG 3D
	- <http://www.youtube.com/watch?v=9YBHtjwjlIQ>

http://www.gvsig.org/web/projects/gvsig-desktop/tour/videos

![](_page_25_Picture_0.jpeg)

«extender el SIG libre al mayor número de plataformas posible, facilitando la migración entre ellas»

### técnicamente:

- aplicación para **PDA**: windows mobile
- licencia **GPL**
- entorno de desarrollo usado: **Eclipse**
- máquina virtual: J2ME (**CDC** 1.1)
	- IBM J9 / Oracle PhoneMe
- Algunos wrappers JNI para acceder a bibliotecas C++

![](_page_28_Picture_0.jpeg)

![](_page_28_Picture_1.jpeg)

### SIG móvil intuitivo

![](_page_29_Picture_0.jpeg)

### edición

![](_page_30_Picture_4.jpeg)

### formularios personalizados

![](_page_31_Picture_11.jpeg)

![](_page_31_Figure_1.jpeg)

### búsquedas y selecciones

![](_page_32_Picture_0.jpeg)

### gvSIG mini

### «visor libre para **teléfonos** móviles de mapas de libre acceso basados en teselas»

### técnicamente:

- versiones para **J2ME** y **Android**
- licencia **GPL**
- desarrollado por **Prodevelop**
- acceso al **GPS** del teléfono
- acceso a servicios de mapas basados en **teselas**: GMaps, Yahoo Maps, OSM, etc.
- uso de servicios de **OSM** para:
	- encontrar puntos de interés y direcciones
	- cálculo de rutas

### Demos

- navegación
	- http://www.youtube.com/watch?v=X KjFnJnpRw
- cambiando capas
	- http://www.youtube.com/watch?v=7HV3JIZRzRk

# comunidad 316

![](_page_36_Picture_1.jpeg)

### algunos números

- listas de correo: Más de **3000** suscripciones
- países conocidos con usuarios registrados: **+ de 50**
- países conocidos donde se ha descargado gvSIG: **+ de 60**
- interfaz traducida a **23** idiomas
- documentación en **5** idiomas
- 75 traductores colaborando
- seis Jornadas Internacionales gvSIG

### evolución del interés en gvSIG

![](_page_38_Figure_1.jpeg)

![](_page_38_Picture_30.jpeg)

![](_page_38_Figure_3.jpeg)

http://www.google.com/insights/search/#q=gvsig

### colaboraciones

más de **100** organizaciones públicas y privadas de España, Europa y Latinoamérica

47% Administración pública

![](_page_39_Figure_3.jpeg)

http://www.flickr.com/photos/shellysblogger/2621316845

#### «¿cómo gestionar esta comunidad?»

![](_page_40_Picture_2.jpeg)

![](_page_41_Picture_1.jpeg)

construyendo una **infraestructura** para la colaboración que facilite la **participación** en el mayor número de áreas posible

![](_page_42_Picture_0.jpeg)

### iiintentando ser **flexibles**!!

### infraestructura: **el portal**

![](_page_43_Picture_18.jpeg)

#### [http://www.gvsig.org](http://www.gvsig.org/)

sobre publicación de builds de gvSIG

### infraestructura: **OSOR.eu**

- repositorio de código fuente (svn)
- bugtrackers

● ….

Resumen Boletines Listas Tareas Documentos Encuestas Noticias SCM Ficheros

目員 **Summary** 

#### **Description**

gvSIG is a Geographic Information System (GIS), that is, a desktop application designed for cap and deploying any kind of referenced geographic information in order to solve complex manager

qvSIG is known for having a user-friendly interface, being able to access the most common forr features a wide range of tools for working with geographic-like information (query tools, layout etc.), which turns gvSIG into the ideal tool for users working in the land realm.

qvSIG is known for:

<http://forge.osor.eu/projects/gvsig-desktop/>

### infraestructura

- listas de correo
- área de descargas
- portal de testeo colaborativo\*

\* en fase de pruebas

### infraestructura: **difusión**

- Blog (wordpress)
	- http://blog.gvsig.org
- Casos de estudio (drupal)
	- http://casestudies.gvsig.org
- Social media:
	- http://facebook.com/gvsig
	- http://twitter.com/gvsig
	- http://identi.ca/gvsig
	- http://www.youtube.com/user/gvsig

![](_page_46_Picture_10.jpeg)

![](_page_46_Figure_11.jpeg)

<http://blog.gvsig.org/2010/10/05/social-media-on-gvsig/>

### **claves gvSIG**

### claves gvSIG

1. ¿cómo interpretamos el modelo de software libre?

http://www.flickr.com/photos/16967856@N03/3809026735/

![](_page_49_Picture_1.jpeg)

### dar 100 y pedir 10

### claves gvSIG

- 1. ¿cómo interpretamos el modelo de software libre?
- 2. evolución por fases

### evolución por fases

1. masa crítica de usuarios: **crecimiento**

2. masa crítica de desarrolladores: añadir **riqueza**

- ofrecer documentación y apoyo para **ambos grupos**
- objetivo: consolidar la comunidad y prepararse para un **crecimiento sostenible**
	- actualmente es nuestra principal tarea organizativa

### claves gvSIG

- 1. ¿cómo interpretamos el modelo de software libre?
- 2. evolución por fases
- 3. búsqueda de sinergia entre universidad, administración y empresa

#### ● **Administración**

- independencia tecnológica
- optimización de la inversión
- tejido Industrial de Calidad

#### ● **Empresa**

![](_page_53_Picture_5.jpeg)

- eliminar dependencia leonina de «las grandes»
- especialistas en tecnologías, no en marcas
- aumento de competitividad

#### ● **Universidad**

- favorecer salida profesional
- proyectos I+D+i

### **activos gvSIG**

### activos gvSIG

- **financiación** Unión Europea
- **respaldo** Generalitat Valenciana
- comunidad **consolidada** y en **crecimiento**

### **«¿cómo aseguramos la sostenibilidad del proyecto?»**

### si en torno a gvSIG se desarrolla un **modelo de negocio**

lo lógico es que parte del beneficio que genera **revierta** en gvSIG

### «creemos una organización que asegure la sostenibilidad»

![](_page_58_Picture_1.jpeg)

## ASOCiacion

![](_page_59_Picture_1.jpeg)

### principios

alineada con los principios fundamentales con los que nació el proyecto

- organizada en torno a valores democráticos
- colaboración y solidaridad
- conocimiento compartido como modelo
- igualdad de condiciones, desterrando prácticas monopolísitcas o de sumisión

asociación para la promoción de la geomática libre y el desarrollo de gvSIG

Socios fundadores:

- Creativa
- IVER
- Prodevelop
- Software colaborativo

Miembros de honor:

- CIT ● UMH
- $\cdot$  ITI ● UOC
- $\cdot$  ai2 ● UPC
- LatinGEO U. Rennes
- UdG ● IDESF

[http://www.gvsig.com](http://www.gvsig.com/)

### Colaboradores

#### En Valencia:

- Dielmo
- DISID
- **Model Driven** Development

En España:

- Emergya (Sevilla)
- Enosat (La Rioja)
- Enxenio (Galicia)
- Geodata (Barcelona)
- CSGIS (Alemania)
- GISServices.eu (Galicia)
- SIGAMAP (Canarias)
- SOPDE (Málaga)

En Sudamérica:

- Gauss (Brasil)
- GeoOpenSource (Argentina)
- IdeasG (Perú)
- OpenGEO (Brasil)
- XoomCode (Argentina)

### para terminar... **¿qué puedo hacer yo en gvSIG?**

![](_page_63_Picture_1.jpeg)

### puedes:

- inscribirte a las listas de desarrollo, seguir el blog, twitter, etc.
- plantear algún TFC
- optar a alguna beca relacionada con gvSIG:
	- en la CIT <http://bit.ly/becas-cit-2010> (PDF)
	- en el GSoC (en seguida hablamos de esto)

![](_page_65_Picture_0.jpeg)

### ¡muchas gracias!

### 6as jornadas gvSIG

#### Centro de eventos, Feria Valencia 1-3 de diciembre de 2010

![](_page_66_Picture_2.jpeg)

![](_page_66_Picture_3.jpeg)

http://jornadas.gvsig.org

http://www.flickr.com/photos/77422674@N00/1963301975/

![](_page_67_Picture_0.jpeg)

Jorge Sanz @xurxosanz [jsanz@gvsig.com](mailto:jsanz@gvsig.com)

Universidad Politécnica de Valencia

#### Creative Commons

Reconocimiento-Compartir bajo la misma licencia 3.0 España

Usted es libre de:

![](_page_68_Picture_3.jpeg)

hacer obras derivadas

Bajo las condiciones siguientes:

![](_page_68_Picture_6.jpeg)

**Reconocimiento**. Debe reconocer los créditos de la obra de la manera especificada por el autor o el licenciador (pero no de una manera que sugiera que tiene su apoyo o apoyan el uso que hace de su obra).

![](_page_68_Picture_8.jpeg)

**Compartir** bajo la misma licencia. Si transforma o modifica esta obra para crear una obra derivada, sólo puede distribuir la obra resultante bajo la misma licencia, una de similar o una de compatible.

- Al reutilizar o distribuir la obra, tiene que dejar bien claro los términos de la licencia de esta obra.
- Alguna de estas condiciones puede no aplicarse si se obtiene el permiso del titular de los derechos de autor
- Nada en esta licencia menoscaba o restringe los derechos morales del autor.